## SAP ABAP table T5GPBSS ETH {SWF: Ethnicity}

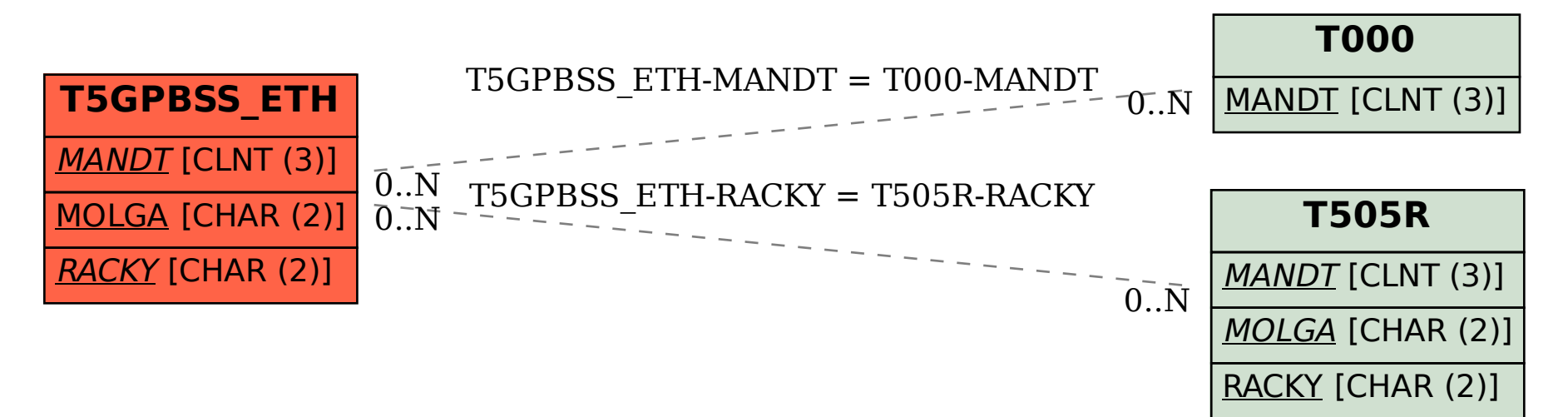